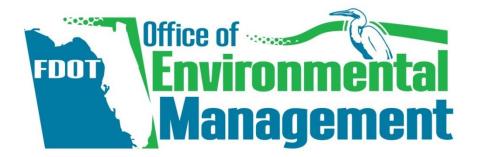

# How to Prepare a SEIR in SWEPT

October 21, 2020

### **State Environmental Impact Report**

SR 64 AT LORRAINE ROAD

196022-6-21-01

|                              |                 | Status                                      |
|------------------------------|-----------------|---------------------------------------------|
| STATUS                       |                 | Project Information                         |
| SIATUS                       |                 | Planning Consistency<br>Social and Economic |
|                              |                 | Cultural Resources                          |
| Section                      | Status          | Natural Resources                           |
| Project Information          | In Progress     | Physical                                    |
| Planning Consistency         | Not Started     | Permits                                     |
| <u>Hanning Consistency</u>   | NorStaneo       | Engineering Analysis                        |
| Social and Economic          | Not Started     | Commitments Summa                           |
| Cultural Resources           | Not Started     | FDOT Selected Altern                        |
|                              |                 | Public Involvement<br>Technical Materials   |
| Natural Resources            | Not Started     | Attachments                                 |
| Physical                     | Not Started     | Send for Review                             |
| Permits                      | Not Started     | Save Draft                                  |
| Engineering Analysis Support | Not Started     |                                             |
| Commitments Summary          | Not Started     |                                             |
| FDOT Selected Alternative    | Not Started     |                                             |
| Public Involvement           | Not Started     |                                             |
|                              |                 |                                             |
| P                            | Datas Datas Can |                                             |

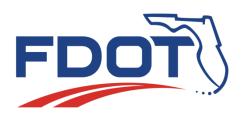

# Sound Check!

- If you can't hear me, try the following (in this order):
  - 1. Go to Audio settings and make sure the correct device is selected
  - 2. If it is correct, try toggling to another option and back again
  - 3. If that doesn't work, try changing to Phone call, and use your phone for the audio
- If it still doesn't work, send us a chat and one of the organizers will try to help you troubleshoot

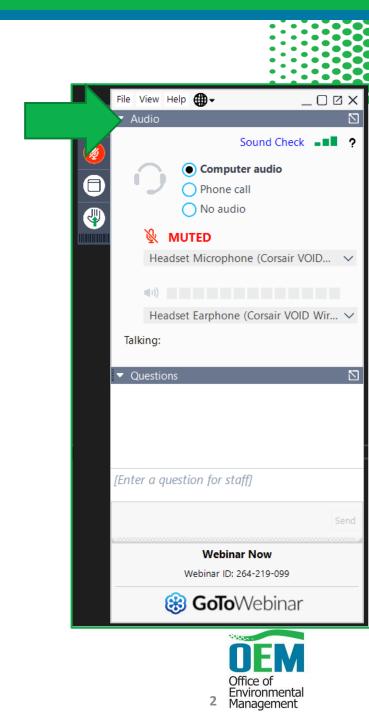

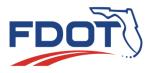

## Logistics

- Attendees are automatically muted throughout the webinar.
- Please submit any questions via the questions dialog tool.
- Questions may be answered within the dialog box or may be addressed at the end of the presentation.
- Webinar is being recorded
- The recording, SWEPT demonstration videos, and PowerPoint presentation will be available on the OEM website.

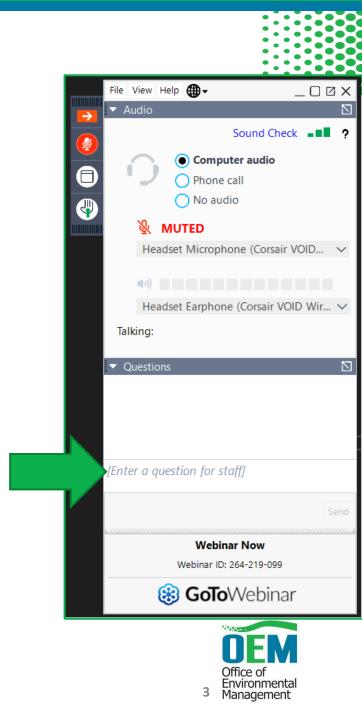

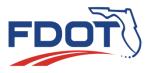

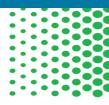

# Using SWEPT's State Environmental Impact Report Tool

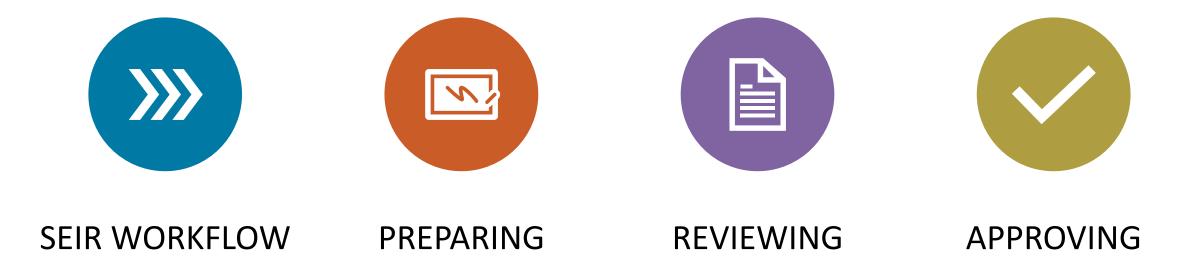

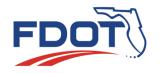

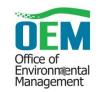

# Additional Training Resources

### PD&E Manual

### https://www.fdot.gov/environment/pubs/pdeman/pdeman-current

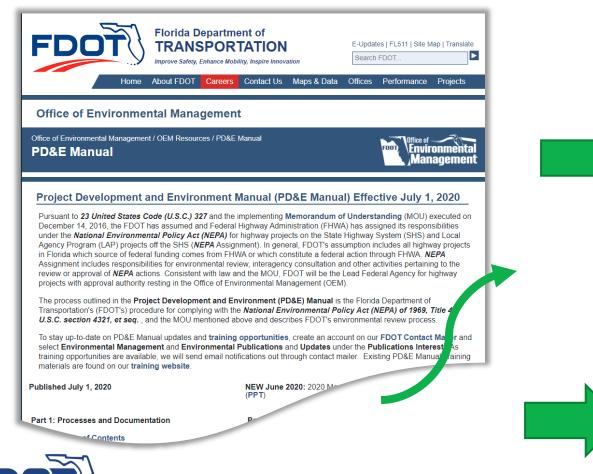

#### Part 1: Processes and Documentation Part 2: Topics and Analysis Chapter Table of Contents Chapter Table of Contents 11 Introduction 1: Project Description and Purpose and Need (PPT) 2 Class of Action Determination for Federal 2: Traffic Analysis Projects (CBT) Preliminary Environmental Discussion and 3 3: Engineering Analysis (Training) Advance Notification (CBT) 4 Project Development Process (Webinar) Sociocultural Effects Evaluation (Web Page) (Video) 4 5 Type 2 Categorical Exclusion (CBT) Aesthetic Effects (CBT) 5 Environmental Assessment (CBT) Farmland (CBT) 6 6 Finding of No Significant Impact Section 4(f) Resources (webinar) (SWEPT Forms) (FONSI) (CBT) Draft Environmental Impact Statement Archaeological and Historical Resources (webinar) (DEIS) (CBT) **Final Environmental Impact Statement** Wetlands and Other Surface Waters (webinar) (FEIS) (CBT) 10: State, Local, or Privately Funded Project 10: HOLD Deliverv Public Involvement (Web Page) 11: Water Resources (webinar) 11 12: Environmental Permits (Handbook) Wild and Scenic Rivers 13: Re-evaluations Floodplains (webinar) 13 14: Transit Project Delivery (CBT) 14: Coastal Zone Consistency (WBT) 15 Project File and Records Management (CBT) 15: Coastal Barrier Resources PUGE Manual (2010) PD&E Manual (2017) PD&E Manual (2019) OEM Bulletins and Memorandums

CBT = Web Based training that cover the topic and tests are provided the learner reviewing the material. CBTs can be accessed by both FDOT and non-FDOT staff. FDOT staff should follow the links to Learning Curve to ensure they receive credit in the Department Learning Management System.

#### Supporting Resources:

- Overall Approval Process
- Type 2 CE Approval Process
- Preparing for USEPA eNEPA Submittals
- Processing Limitation on Claims Notices

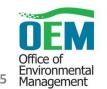

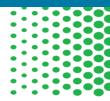

Environmental

Management

6

# Additional Training Resources

SEIR-focused Environmental Training

# Videos from Environmental Training Provided to Florida's Turnpike Enterprise

https://www.fdot.gov/environment/sched/stand alone.shtm/FTE-August2020.shtm

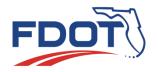

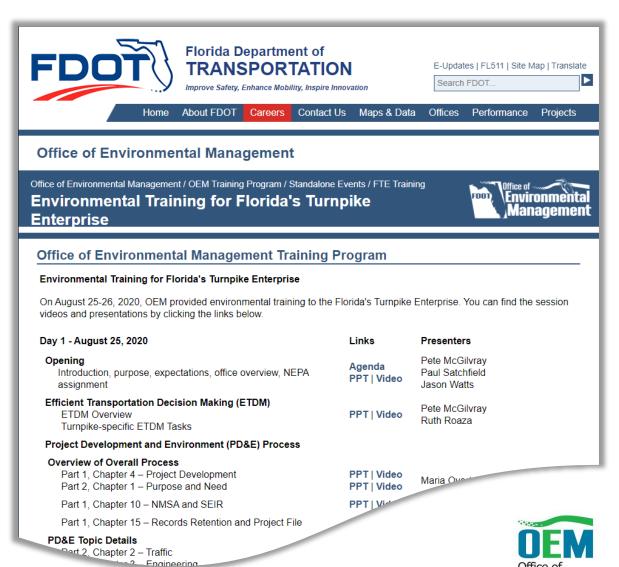

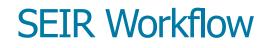

### Project-specific team assignments

#### DEM & PDE\* Project Manager Editor SEIR Approver • Create/edit Review • Create/edit Review • Send for • Approve or • Review Recommend return with for approval review • Send for comments or return with approval or comments • May delegate return with • May delegate comment Upon approval, digital signature stamp appears on cover

\*District Environmental Manager & District Project Development Engineer

District or Turnpike-wide assignments

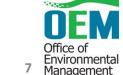

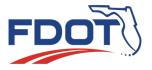

### **State Environmental Impact Report**

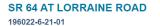

# Demonstration

|                              |                   | Status                |
|------------------------------|-------------------|-----------------------|
|                              |                   | Project Information   |
| STATUS                       |                   | Planning Consistency  |
|                              |                   | Social and Economic   |
| Section                      | Status            | Cultural Resources    |
| Device the formation         |                   | Natural Resources     |
| Project Information          | In Progress       | Physical Permits      |
| Planning Consistency         | Not Started       | Engineering Analysis  |
| Social and Economic          | Not Started       | Commitments Summar    |
|                              | Not Staned        | FDOT Selected Alterna |
| Cultural Resources           | Not Started       | Public Involvement    |
| Natural Resources            | Not Started       | Technical Materials   |
|                              | Hot Ganca         | Attachments           |
| Physical                     | Not Started       | Send for Review       |
| Permits                      | Not Started       |                       |
|                              |                   | Save Draft            |
| Engineering Analysis Support | Not Started       |                       |
| Commitments Summary          | Not Started       |                       |
| FDOT Selected Alternative    | Not Started       |                       |
| Public Involvement           | Not Started       |                       |
|                              |                   |                       |
| Barland Manager              | Defen Deriver Car |                       |

Preparing and Reviewing the SEIR

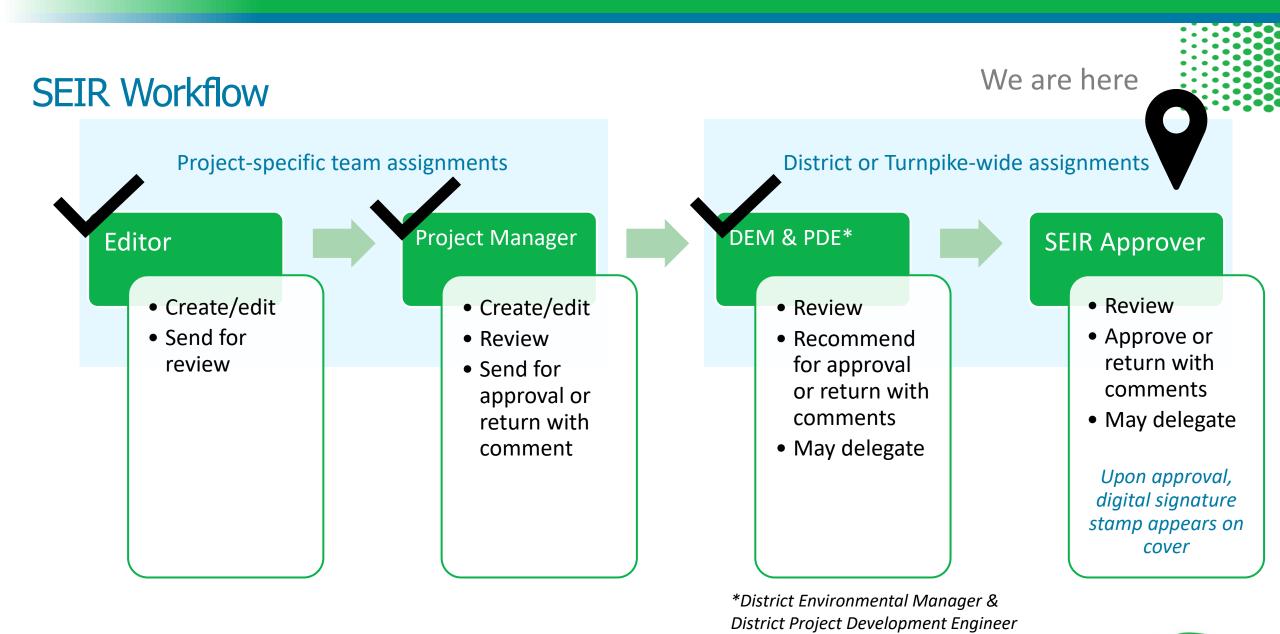

FDOT

Office of Environmental Management

#### ome> Final Environmental Document Approval

### StateWide Environmental Project Tracker

### ∞ • 1 1

### **Final Approval**

| Fi    | nal Appro              | wal                                                                                                    |  |
|-------|------------------------|----------------------------------------------------------------------------------------------------|--|
| FM N  | Number                 | 201210-1-22-01                                                                                                    |  |
| Proje | ect Name:              | Test Project                                                                                                    |  |
| Distr | rict:                  | FDOT District 1                                                                                                    |  |
| Cour  | nty:                   | Polk County                                                                                                    |  |
| Proje | ect Description        | SR 400 (I-4) from west of SR 25/US 27 to west of CR 532 (Polik/Osceola county Line). The project involves revising the original design concept showing 6 General Use Lanes (GUL) + 4 Special Use Lanes (SUL) for High Occupancy Vehicles (HOV) from west of SR 25/US 27 to west of CR 532 (Polik/Osceola County Line, as recommended in the FONSI for SR 400 (I-4) from West of Memorial Boulevard (SR 546) to the Polik/Osceola County Line (FPN 201210-1, December 1998), to the current proposed design of 6 general use and 4 express lanes (EL). The express lanes are tolled lanes and will extend the full length of the project. |  |
| Class | s of Action            | SEIR                                                                                                    |  |
| ETD   | M #                    |                                                                                                    |  |
| FAP   | Number                 | 0041-130-1                                                                                                    |  |
|       | <u>View P</u>          | DE   Mew Form                                                                                                    |  |
| Арр   | oroval                 |                                                                                                    |  |
| © Ap  | pproved                |                                                                                                    |  |
|       | ot Approved            |                                                                                                    |  |
| © Re  | eturn for more informa | ation                                                                                                    |  |
| Com   | iments                 |                                                                                                    |  |
| В     | X U  =  =              |                                                                                                    |  |
|       |                        |                                                                                                    |  |

# Demonstration

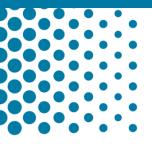

Submit

### SEIR Approver

# Let's look at a draft SEIR PDF

|  |     | • |
|--|-----|---|
|  | • • | • |
|  |     | • |
|  |     | • |
|  |     | • |

STATE ENVIRONMENTAL IMPACT REPORT

Florida Department of Transportation

SR 50 FROM SR 25 US 27 TO ORANGE CO LINE District: FDOT District 5 County: Lake County ETDM Number: N/A Financial Management Number: 238429-1-21-01 Project Manager: Kathleen Enot

This project has been developed without regard to race, color, national origin, age, sex, religion, disability, or family status.

The final SEIR reflects consideration of the PD&E Study and the public hearing.

District Secretary or Designee

Date:

### **State Environmental Impact Report**

### SR 64 AT LORRAINE ROAD

196022-6-21-01

# Questions?

|                              |                  | Status                |
|------------------------------|------------------|-----------------------|
|                              |                  | Project Information   |
| STATUS                       |                  | Planning Consistency  |
|                              |                  | Social and Economic   |
| Section                      | Status           | Cultural Resources    |
| 3601011                      | 544.45           | Natural Resources     |
| Project Information          | In Progress      | Physical              |
| Planning_Consistency         |                  | Permits               |
| Flatinity Consistency        | Not Started      | Engineering Analysis  |
| Social and Economic          | Not Started      | Commitments Summa     |
|                              |                  | FDOT Selected Alterna |
| Cultural Resources           | Not Started      | Public Involvement    |
| Natural Resources            | Not Started      | Technical Materials   |
|                              |                  | Attachments           |
| Physical                     | Not Started      | Send for Review       |
| Permits                      | Not Started      |                       |
|                              |                  | Save Draft            |
| Engineering Analysis Support | Not Started      |                       |
| Commitments Summary          | Not Started      |                       |
| /·                           |                  |                       |
| FDOT Selected Alternative    | Not Started      |                       |
| Public Involvement           | Met Classed      |                       |
| Public Involvement           | Not Started      |                       |
|                              |                  |                       |
| P14 M                        | Datas Datas Care |                       |

## For More Information

### Project-Specific Guidance OEM Project Development Coordinators/Engineers

| Office of Environmenta<br>Staff Directo            | Management / Staff Directory<br><b>ry</b>                    | Foot Office of Environmen<br>Manageme |
|----------------------------------------------------|--------------------------------------------------------------|---------------------------------------|
| Office of Environmental Management (OEM Org Chart) |                                                              |                                       |
| Employee                                           | Working Title                                                | Telephone                             |
| Jason Watts                                        | Director, Office of Environmental Management                 | 850-414-4316                          |
| Sandra Reddick                                     | Office Manager                                               | 850-414-5249                          |
| Environmental Revie                                | w and Analysis Section                                       |                                       |
| Katasha Cornwell                                   | State Environmental Process Administrator                    | 850-414-5260                          |
| Brittany Bianco                                    | Project Delivery Coordinator (D3, D5 & FTE)                  | 850-414-5217                          |
| Thu-Huong Clark                                    | Project Delivery Coordinator (D5 & D7) & Permit Coordinator  | 850-414-5327                          |
| Roy Jackson                                        | State Cultural Resources Coordinator                         | 850-414-5323                          |
| Denise Rach                                        | Project Delivery Coordinator (D3 & D5)                       | 850-414-5250                          |
| Vacant                                             | State Environmental Program Administrator                    | 850-414-5209                          |
| Harrison Garrett                                   | Project Delivery Coordinator (D1, D2 & D6)                   | 850-414-4943                          |
| Matthew Marino                                     | Project Delivery Coordinator & Cultural Resources Specialist | 850-414-4188                          |
| Mike McDaniel                                      | Project Delivery Coordinator (D4 & D6)                       | 850-414-5329                          |
| Jonathan Turner                                    | Project Delivery Coordinator (D2 & D1)                       | 850-414-5259                          |
| Engineering Review                                 | and Analysis Section                                         |                                       |
| Maria Overton                                      | State Environmental Development Engineer (D3, D4, D6)        | 850-414-5269                          |
| Mike Penningtion                                   | Project Development Engineer (D5, D7 & FTE)                  | 850-414-5320                          |
| Engy Samaan                                        | Project Development Engineering Specialist (D1 & D2)         | 850-414-4804                          |
| Vacant                                             | Project Development Engineering Specialist                   | 850-414-5226                          |

SWEPT Assistance OEM Help Desk (850) 414-5339 swept@fla-etat.org

Ruth Roaza (850)414-4620 Ruth.Roaza@dot.state.fl.us

https://www.fdot.gov/environment/staff.shtm

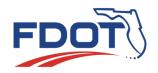

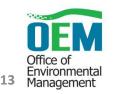